**Массив** - это набор однотипных данных, к которым можно обратиться с помощью единственного имени.

Каждое значение в массиве называется **элементом***.* 

Номер элемента в списке называется **индексом***.*

Для того, чтобы использовать массив в программе, его нужно описать в разделе описаний: **Var** имя\_массива**: array [**размер**] of** тип\_элементов;

Обращение к конкретному элементу массива осуществляется путем указания имени массива и индекса этого элемента в **[ ]** 

## **Три этапа работы с массивами:**

- 1. Заполнение массива данными;
- 2. Преобразование массива (действия с элементами массива);
- 3. Вывод массива или отдельных данных.

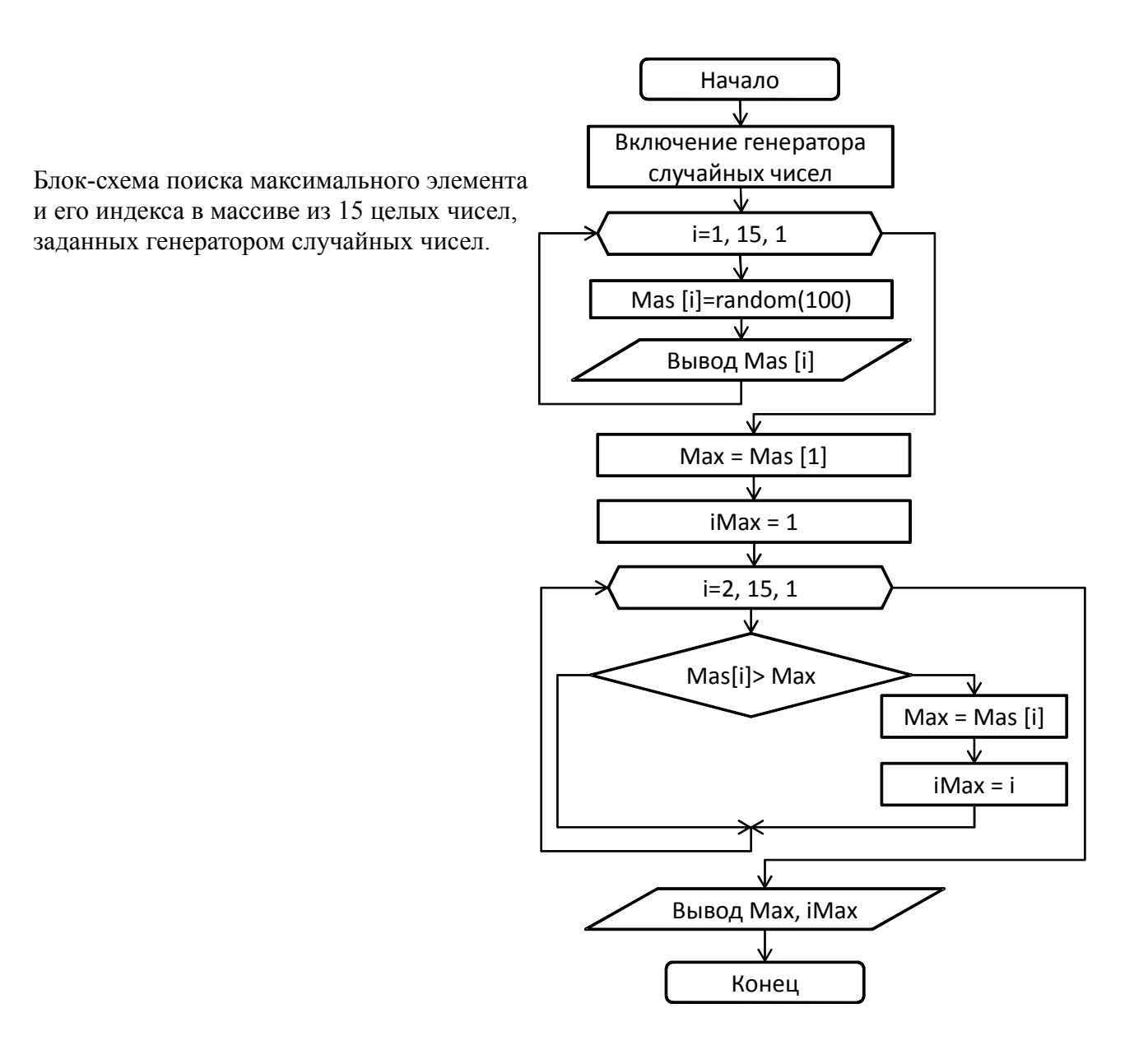